## **Add fractions**

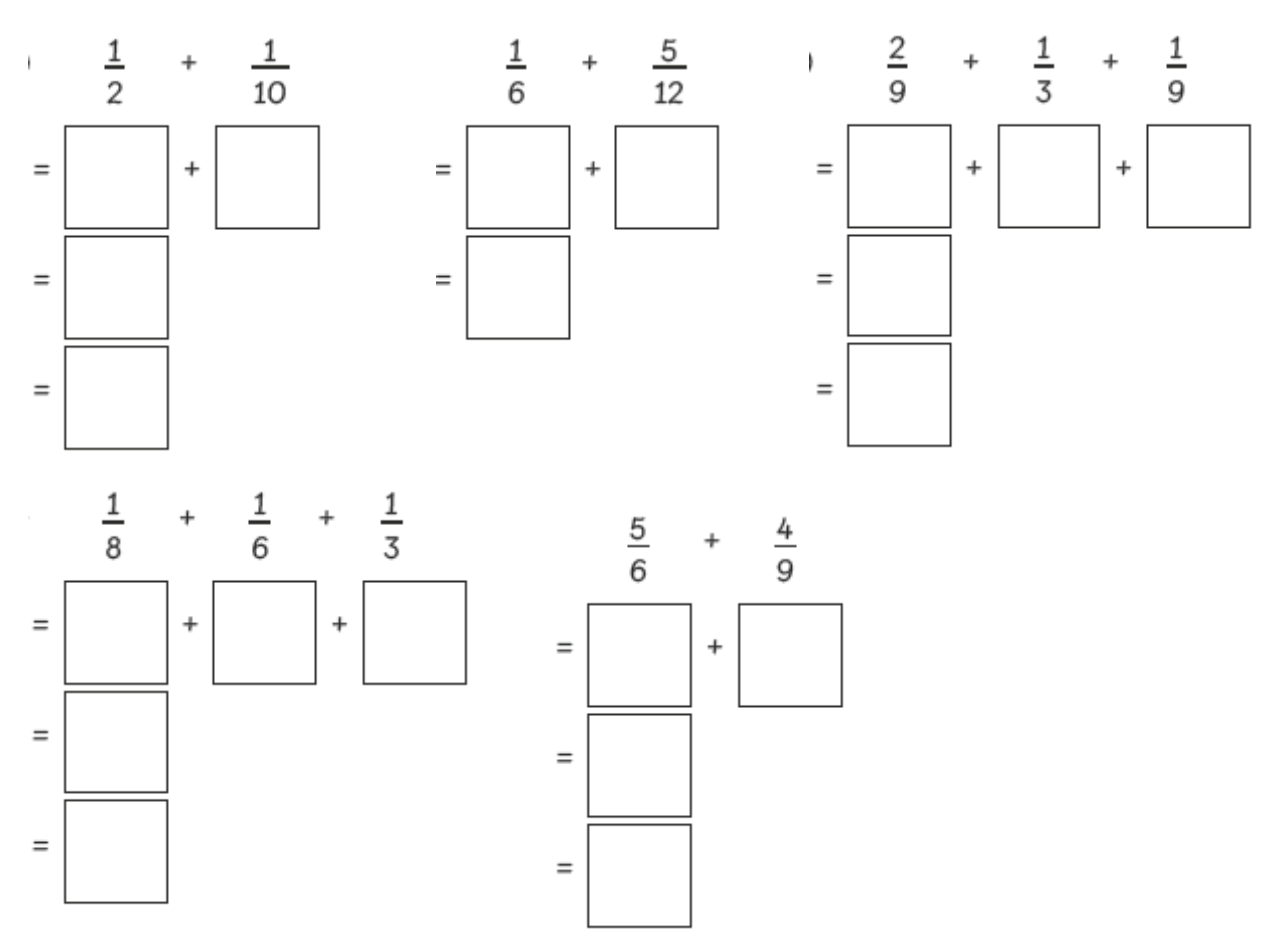

Add and give your answer as a mixed number in its simplest form.

(a) 
$$
\frac{3}{4} + \frac{11}{12} =
$$
 (b)  $\frac{7}{10} + \frac{4}{5} =$ 

(c) 
$$
\frac{11}{14} + \frac{5}{7} =
$$
 (d)  $\frac{11}{15} + \frac{2}{3} =$ 

## **Add fractions**

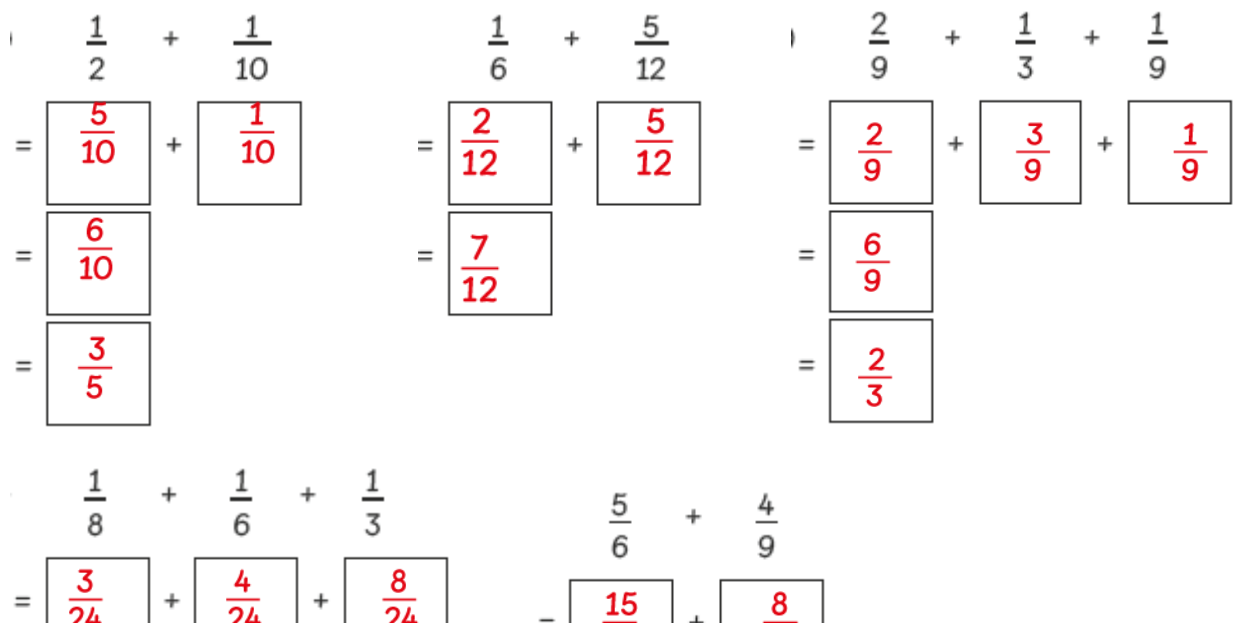

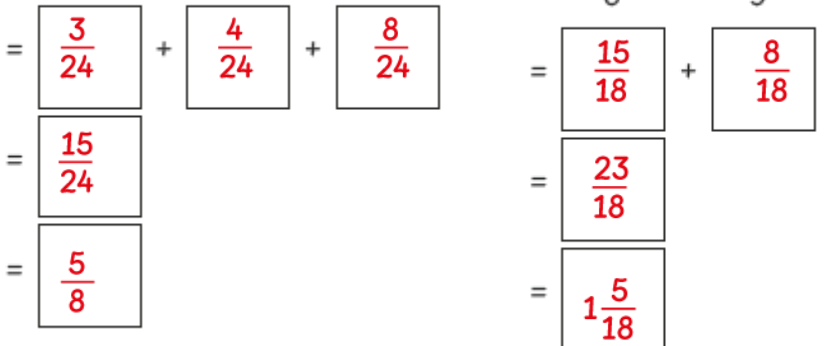

Add and give your answer as a mixed number in its simplest form.

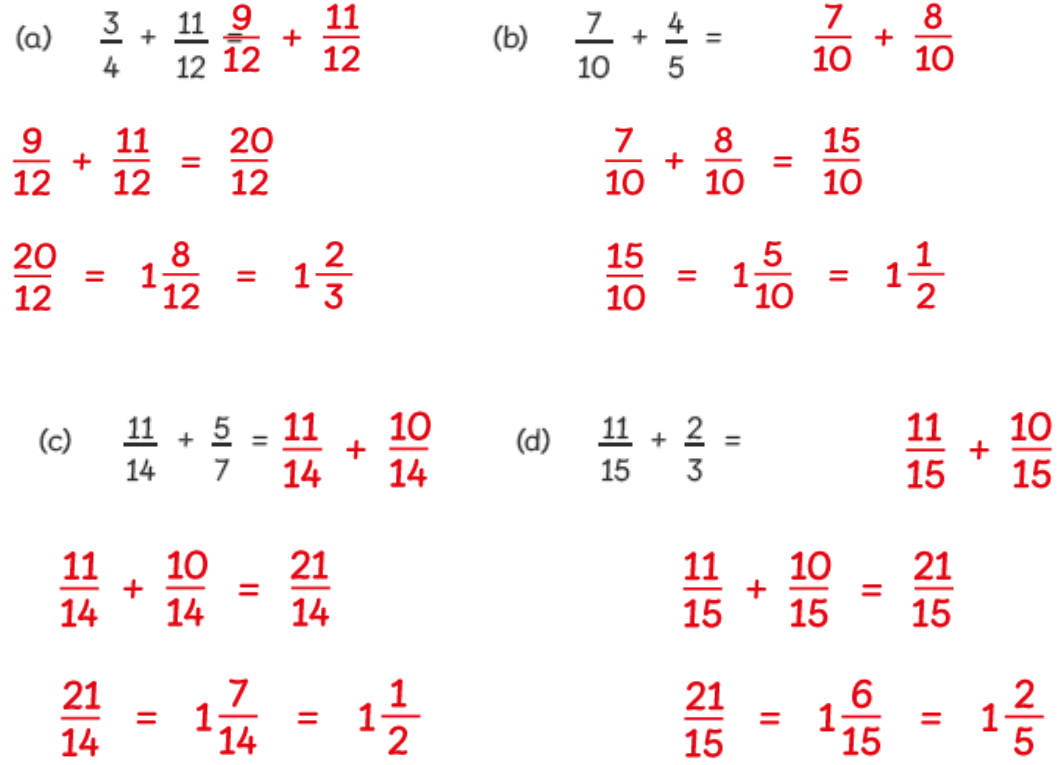